## Table des matières

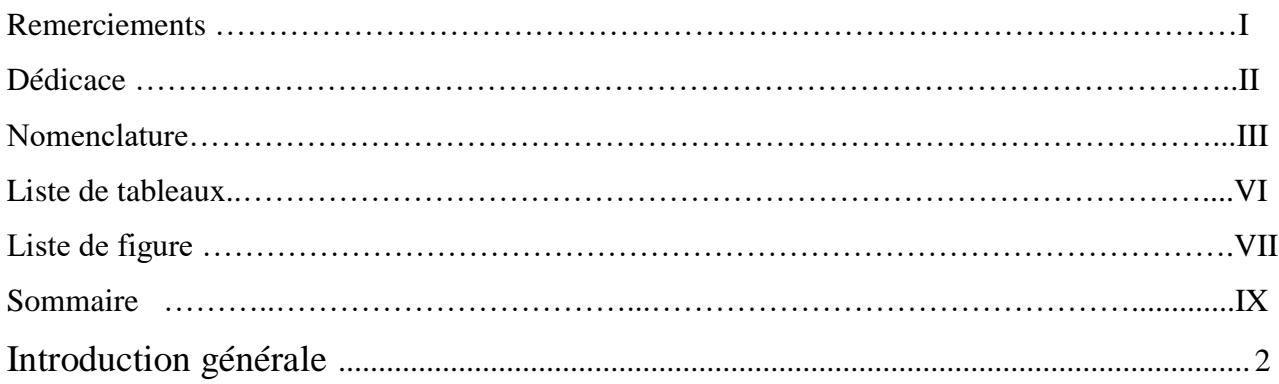

## **Chapitre I : Étude bibliographique**

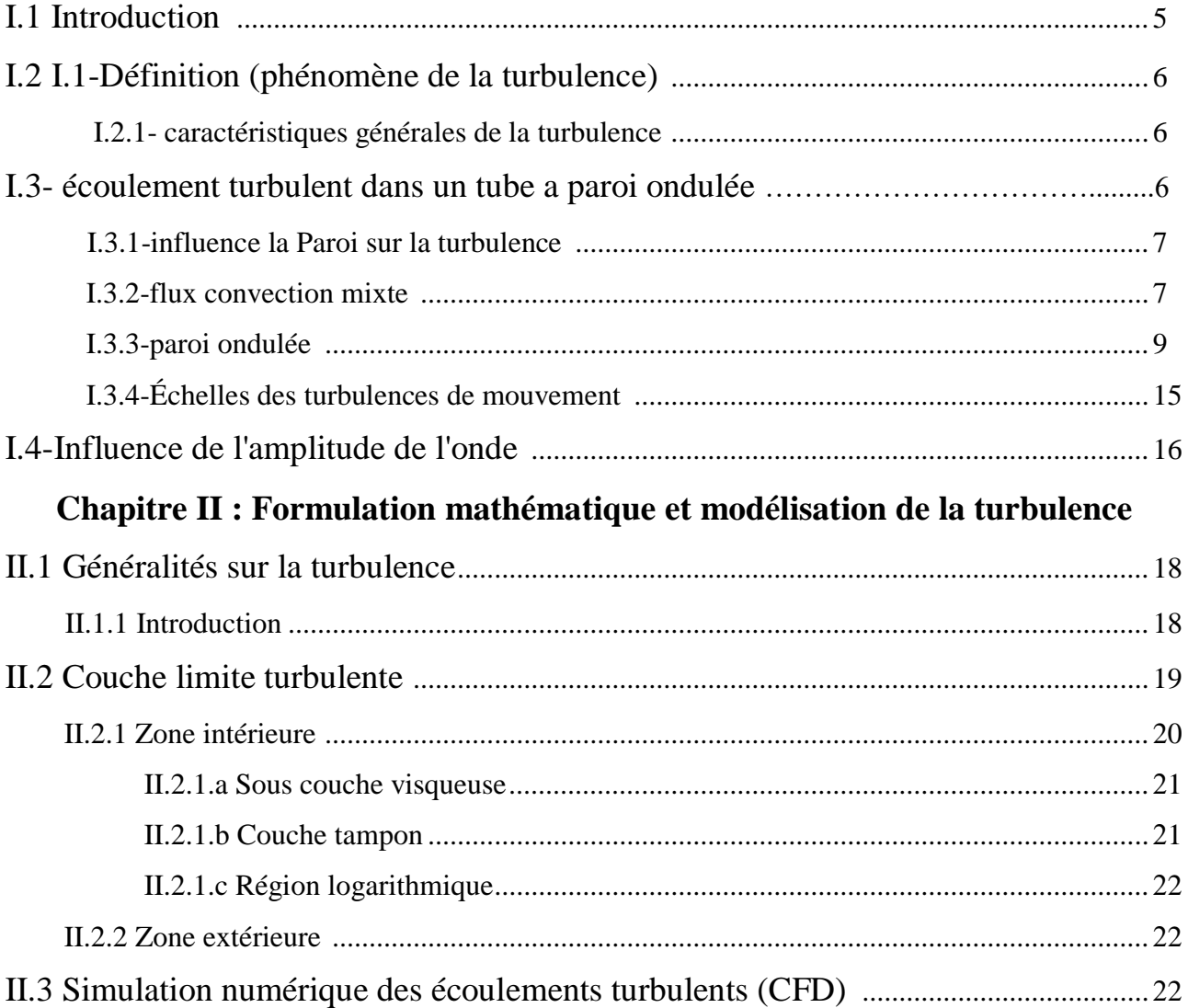

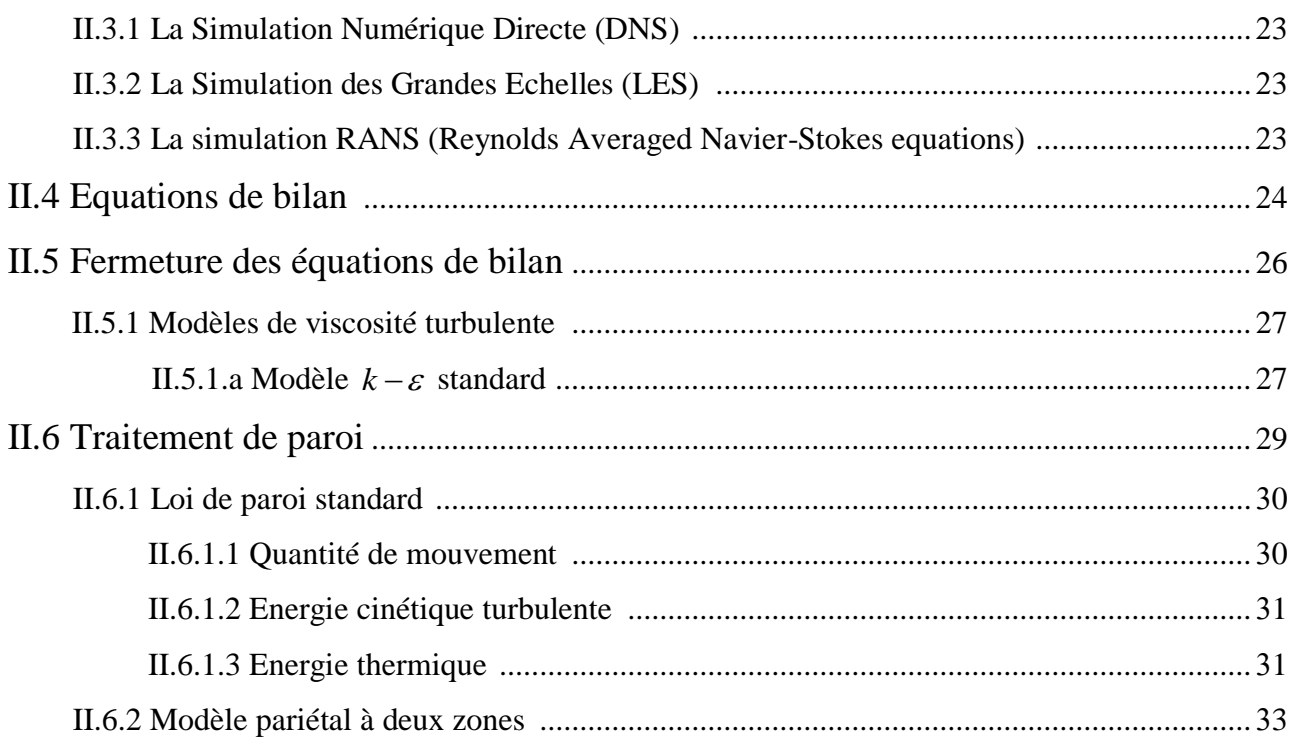

## Chapitre III : Etude de cas et présentation du code FLUENT

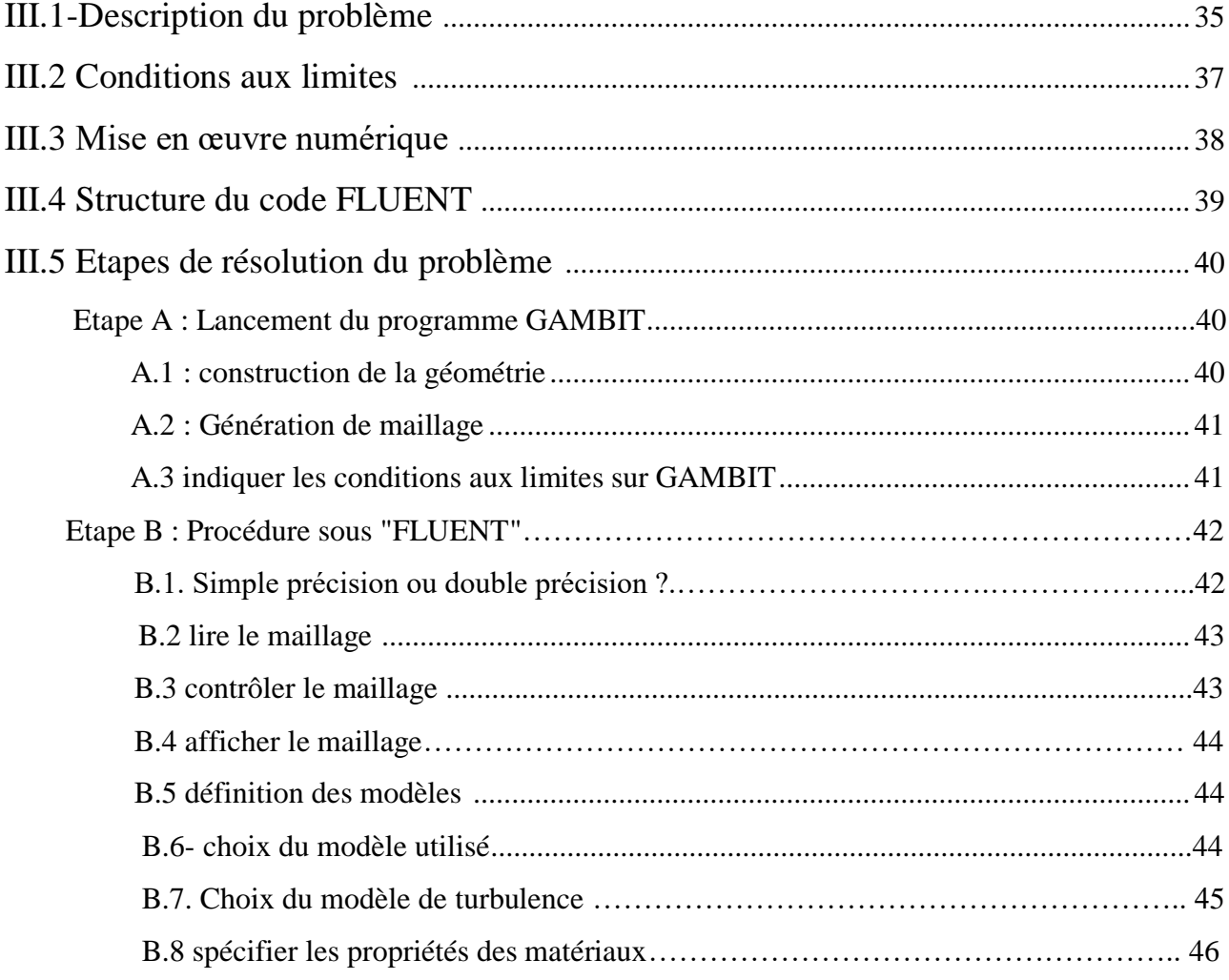

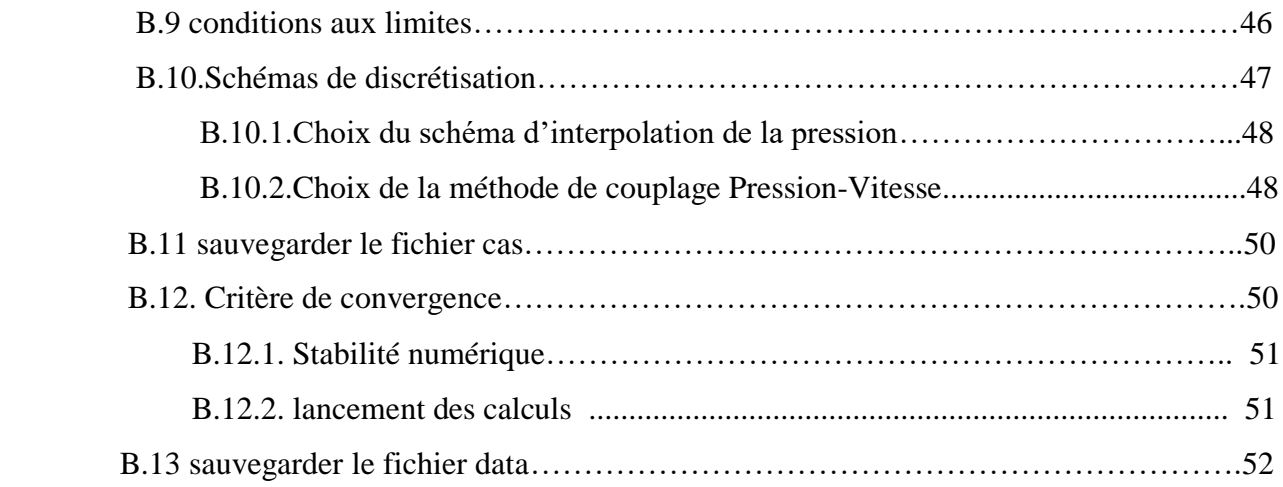

## **Chapitre IV : Résultats et discussions**

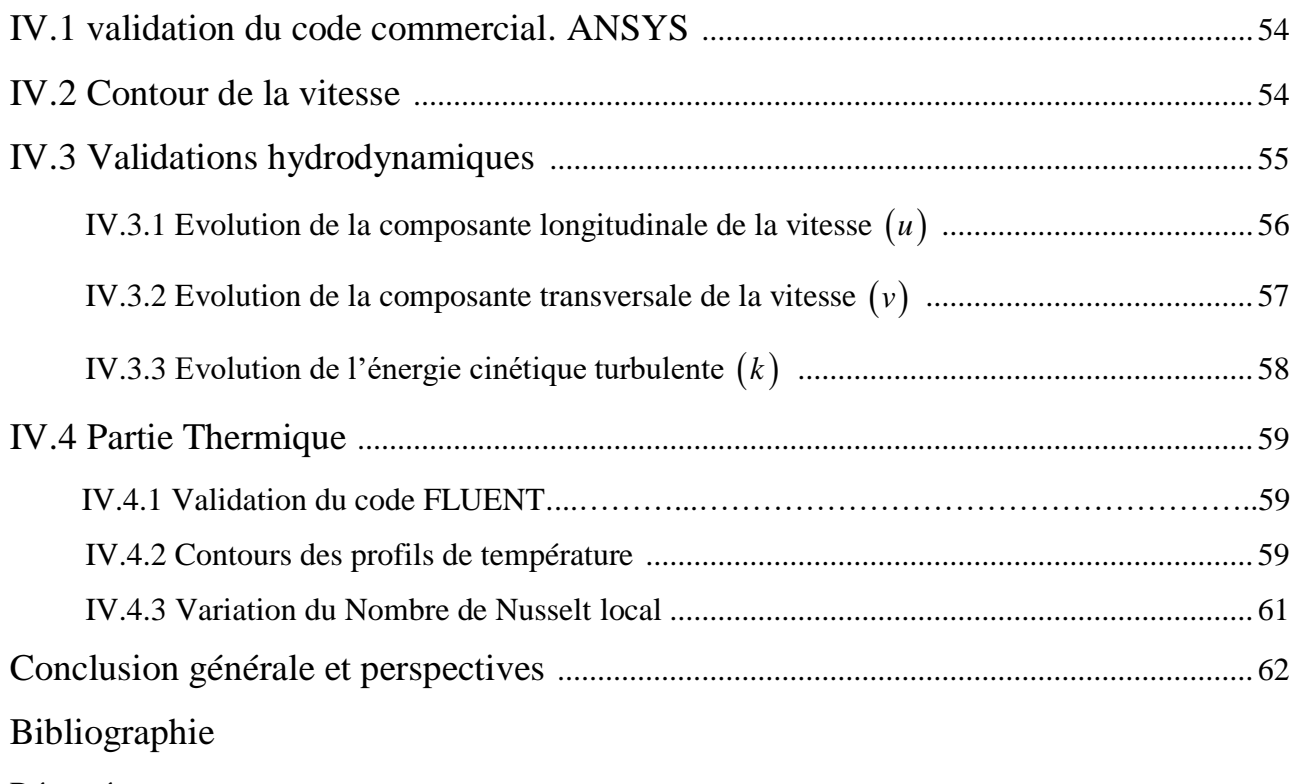

Résumé